## **Graphics Card Buyers Guide 201**

Getting the books **Graphics Card Buyers Guide 201** now is not type of inspiring means. You could not single-handedly going next book stock or library or borrowing from your friends to get into them. This is an certainly simple means to specifically acquire guide by on-line. This online notice Graphics Card Buyers Guide 201 can be one of the options to accompany you taking into account having additional time.

It will not waste your time. take me, the e-book will definitely impression you further thing to read. Just invest tiny get older to admittance this on-line statement **Graphics Card Buyers Guide 201** as skillfully as review them wherever you are now.

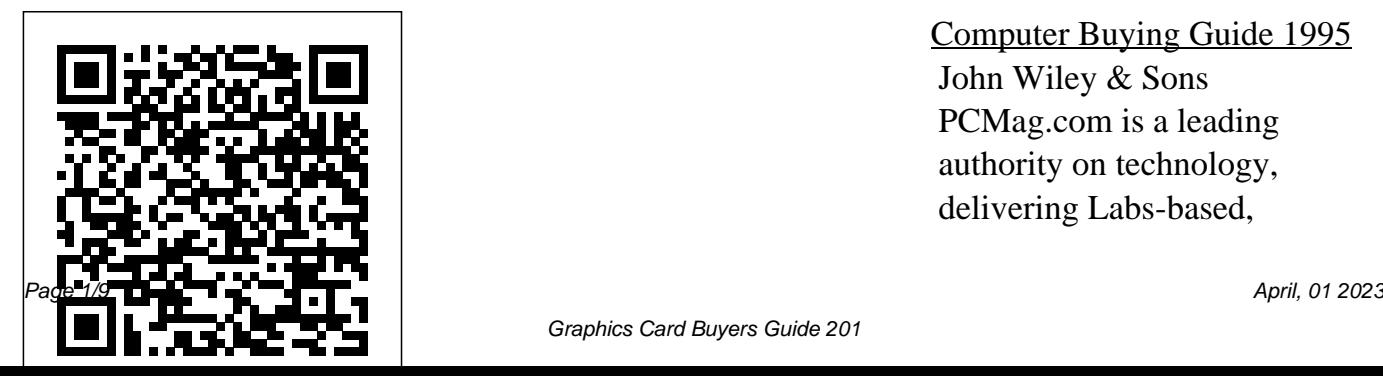

Computer Buying Guide 1995 John Wiley & Sons PCMag.com is a leading authority on technology, delivering Labs-based,

Graphics Card Buyers Guide 201

independent reviews of the latest products and services. Our expert industry analysis and practical solutions help you make better buying decisions and get more from technology. PC Mag PC Magazine Computer Buyer's G A consumer guide integrates shopping suggestions and handy user tips as it describes and rates dozens of digital electronic products, including cell phones, digital cameras, televisions, computers, and home theater products. InfoWorld Tony Northrup's

Photography Buying Guide If you're a beginner photographer, this book can save you hundreds of dollars. If serious about portraits, you're a seasoned pro, it can save you thousands. With access to over 16 HOURS of online video, this book helps you choose the best equipment recommendations to allow you for your budget and style of photography. In this book, award-winning author and photographer Tony Northrup explains explains what all your camera, flash, lens, and tripod features do, as well as which are worth paying for and which you can simply skip. Tony provides information

specific to your style of photography, whether you're a casual photographer or you're landscapes, sports, wildlife, weddings, or even macro. For the casual reader, Tony provides quick to get the best gear for your budget, without spending days researching. If you love camera gear, you'll be able to dive into 200 pages of detailed information covering Nikon, Canon, Sony, Micro Four-Thirds, Olympus, Samsung, Leica, Mamiya, Hasselblad, Fuji, Pentax, Tamron, Sigma,

Yongnuo, PocketWizard, Phottix, Pixel King, and many other manufacturers. Camera technology changes fast, and this book keeps up. Tony updates this book several times do I need to photograph a gives you a lifetime subscription wildlife shots on a to the updated content. You'll budget?Which sports always have an up-to-date some of the topics covered in the book: What should my first type of tripod should I camera be?Which lens should I buy?Which wireless flash buy?Should I buy Canon, Nikon, or Sony?Is a mirrorless camera or a DSLR better for me?Do I need a full frame

per year, and buying the book wedding?How can I get great reference on camera gear right I purchase?Should I buy zooms John Wiley & Sons at your fingertips. Here are just or primes?Is image stabilization InfoWorld is targeted to camera?Is it safe to buy generic editing?What studio lighting lenses and flashes?What's the best landscape photography gear?Which portrait lens and flash should I buy?What gear photography equipment should or eReader! worth the extra cost?Which system is the best for my budget?How can I save money celebrates people, by buying used?What kind of computer should I get for photo **Consumer Reports Home** equipment should I buy?When you buy this book, you'll be able to immediately read the book online. You'll also be able to download it in PDF, .mobi, and .epub formats--every popular format for your computer, tablet, smartphone, Senior IT professionals. Content is segmented into Channels and Topic Centers. InfoWorld also companies, and projects.

## **Computer Buying Guide** Consumer Consumers Union U.S.

Guide Books Consumer Reports helps the reader on technology, delivering Labsnavigate the fast-changing home computer marketplace with its buying wisdom and incomparable brand-name ratings. Includes a Glossary of home technology terms and ratings of top ecommerce sites.

**PC Mag** Course Technology Ptr PCMag.com is a leading authority on technology, delivering Labsbased, independent reviews of the latest products and services. Our expert industry analysis and practical solutions help you make better buying decisions and get more from technology. *Windows XP Media Center Edition 2004 PC For Dummies*

PCMag.com is a leading authority based, independent reviews of the latest products and services. Our expert industry analysis and practical solutions help you make better buying decisions and get more from technology. *InfoWorld* CRC Press Mac OS X Tiger is the sum of its parts, and there are a lot ofthem. What could be easier than to have a Bluetooth, AppleTalk, and handy minibook coveringeach one, ready to answer your every question? If you're venturing into the Mac world for the first time, you' ve chosen a great time to make the move. And ifyou're switching to Tiger from an earlier Mac OS, you'll be eager to get

going as quickly as possible. Either way, you'll love the convenience of Mac OS X TigerAll-In-One Desk Reference For Dummies. You'll findsections devoted to Basic Mac OS X Customizing and sharing your Mac Mac's digital hub—iTunes, iMovie, iPhoto, iDVD,QuickTime, and GarageBand The Internet (AppleMail, iChat AV, iDisk, and more) Networking, including AirportExtreme Expanding your system with cool hardware and software Some advanced stuff, like hosting a Web site and buildingcustom applications Each self-contained chapter discusses a specific feature,application, connection, or cool thing about

Mac OS X. You canstart at the beginning, or dive right into the things you most wantto explore. For example, you can Discover how <u>Guide</u> John Wiley & Sons to find anything, anywhere on your For more than 20 years, Network system, withSpotlight Set up a wireless network Use iDisk to back up your important files Edit or create your own DVDs, CDs, and movies Keep in touch with others through the cool iChat AVapplication Get step-by-step instructions that make using OS X Tiger asmuch fun—and as productive—as it's meant tobe Because everything' shandy and neatly organized, you'll find Mac OS X Tiger All-In-One Desk Reference ForDummies is the reference book you'll want to keep rightnext to your Mac.

You'll refer to it many times over, and beglad you did! Computer Graphics World Buyers World has been the premier provider of information, intelligence and insight for network and IT executives responsible for the digital nervous systems of large organizations. Readers are responsible for designing, implementing and managing the voice, data and video systems their companies use to support everything from business critical applications to employee collaboration and electronic commerce. *Health Care Software Sourcebook & IT Buyer's*

*Guide* PCMag.com is a leading authority on technology, delivering Labs-based, independent reviews of the latest products and services. Our expert industry analysis and practical solutions help you make better buying decisions and get more from technology. Computer Buyer's Guide and Handbook

PCMag.com is a leading authority on technology, delivering Labsbased, independent reviews of the latest products and services. Our expert industry analysis and practical solutions help you make

better buying decisions and get more from technology. **Electronics Buyers' Guide** PCMag.com is a leading authority on technology, delivering Labs-based, independent reviews of the latest products and services. Our expert industry analysis and practical solutions help you make better buying decisions and get more from technology. *PC Mag* Describing how to avoid

common vendor traps, Buying, Supporting, Maintaining Software and Equipment: An IT Manager's Guide to Controlling the Product Lifecycle will help readers better control the negotiation of their IT products and services and, ultimately, better manage the lifecycle of those purchases. The book supplies an inside look at the methods and goals of vendors and their contracts—which are almost always in conflict with enduser goals. The text is set up to follow the way most people experience technology products and contracting decisions. It begins by

explaining the significance of the decisions made at the time of product selection. It details what you need to focus on when negotiating service and support agreements and describes how to use purchase orders to negotiate more favorable agreements. Covers product acquisition, support, and maintenance Examines hardware and software warranty and support models Considers finance and accounting issues for maintenance and support Spells out technology product details Explains postwarranty

support and maintenance Provides the understanding to better negotiate with vendor sales teams Illustrating the types of problems typically experienced during product use, the book describes how to PC Mag better control the useful life of your equipment. It supplies tips on how to avoid excessive charges from predatory vendors and concludes by delving into issues of product end of life. Explaining how to manage support and maintenance issues for the long term, this book provides Media Center Edition, the the understanding you need to new operating systemversion

make sure you are more knowledgeable about the products and services your organization needs than the vendor teams with whom you are negotiating.

InfoWorld is targeted to Senior IT professionals. Content is segmented into Channels and Topic Centers. InfoWorld also celebrates people, companies, and projects. *The Publishers Weekly*

The fun and easy way to get up and running quickly withMicrosoft Windows XP specially outfitted for TV, DVD, video, music, and digitalphoto applications Media Center PCs are the first PCs to feature an easy-touseinterface and all preconfigured hardware and preloaded softwareneeded to create a complete integrated home entertainmentsystem Explains how to integrate a home computer network with a hometheater system, control connected TVs with the Remote ControlInterface, record TV programs using a TiVo-like recorder, acquireand play back music

files, organize digital videos and photos, playDVD movies, and much more Written by the authors of Home Theater For

Dummies(0-7645-1801-1)and Wireless Home Networking For

Dummies(0-7645-3910-8), who worked closely with Media Center Editionproduct management at Microsoft to complete the book. **Billboard** 

Presented in a new large-size format, this 1995 edition of Computer Buying Guide spotlights the best computers, peripherals, and software currently available for office, home and school. It includes reviews of more than 20 of the top computers for every budget and need, plus detailed reports on leading software, printers, and more.

*Marketing Information Guide* PCMag.com is a leading authority on technology, delivering Labs-based, independent reviews of the latest products and services. Our expert industry analysis and practical solutions help you make better buying decisions and get more from technology. **Digital Buying Guide 2005**

PCMag.com is a leading authority on technology, delivering Labsbased, independent reviews of the latest products and services. Our expert industry analysis and practical solutions help you make better buying decisions and get more from technology. PC Magazine 1997 Computer Buyer's Guide InfoWorld is targeted to Senior IT professionals. Content is segmented into Channels and Topic Centers. InfoWorld also celebrates people, companies, and projects. PC Mag PCMag.com is a leading authority on technology, delivering Labs-based,

independent reviews of the latest products and services. Our expert industry analysis and practical solutions help you make better buying decisions and get more from technology.